# CSc 110, Spring 2017

#### Lecture 26: Lists of Lists

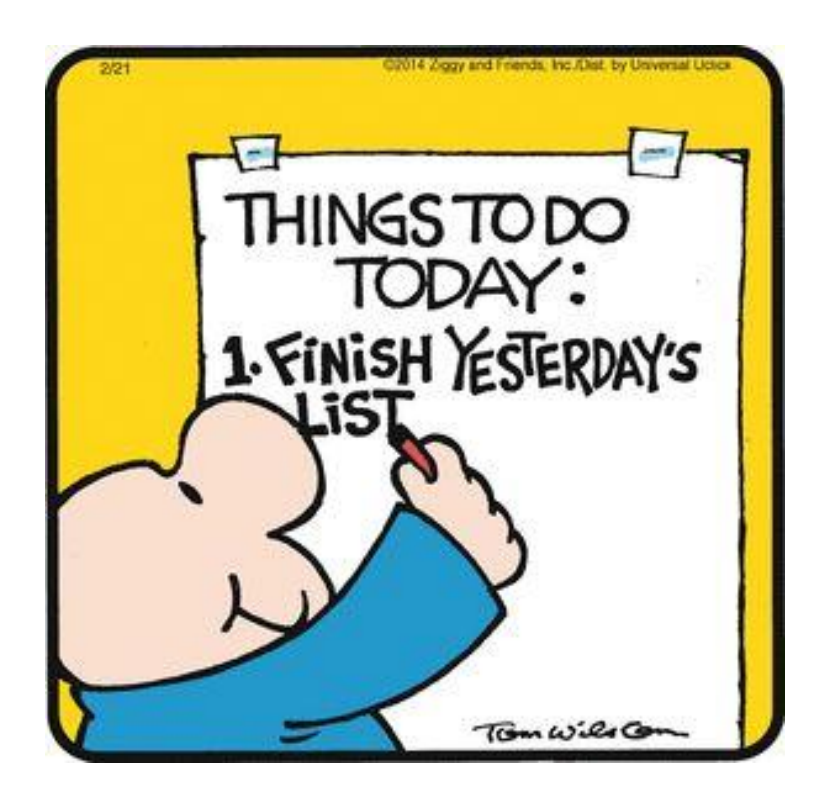

# List of lists mystery

```
def mystery(data, pos, n):
  result = []
  for i in range(0, n): 
       for j in range(0, n):
           result.append(data[i + pos][j + pos])
  return result
```
Suppose that a variable called grid has been declared as follows:

 $grid = [[8, 2, 7, 8, 2, 1], [1, 5, 1, 7, 4, 7],$  $[5, 9, 6, 7, 3, 2], [7, 8, 7, 7, 7, 9],$  $[4, 2, 6, 9, 2, 3], [2, 2, 8, 1, 1, 3]]$ 

which means it will store the following 6-by-6 grid of values:

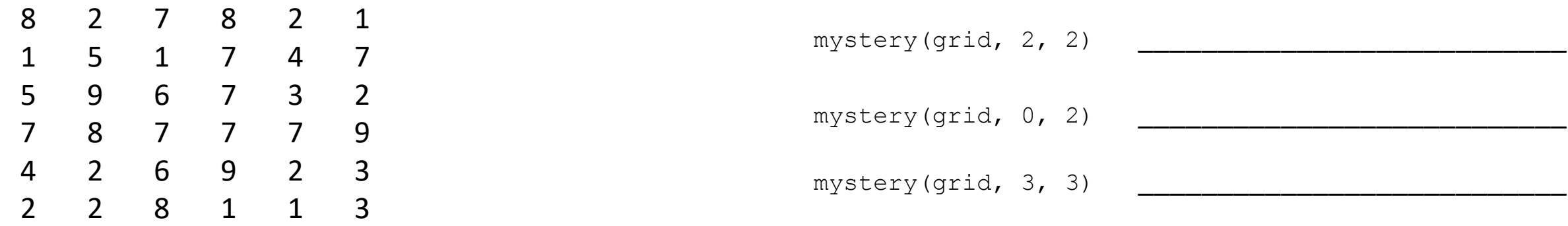

Function Call Contents of List Returned

For each call at right, indicate what value is returned. If the function call results in an error, write error instead.

# Find Lucky 7

Write a function  $lucky(m)$  that takes a rectangular list m and looks for the number 7 in m. If found, lucky returns a list containing the row and column position of 7, and if not found, returns an empty list.

Example:

 $z = [20, 3, 6], [4, 12, 18], [6, 13, 5], [15, 7, 8]]$ lucky(z)

Returns

[3,1]

### Mountain peak

Write a program that reads elevation data from a file, draws it on a DrawingPanel and finds the path from the highest elevation to the edge of the region.

Data:

34 76 87 9 34 8 22 33 33 33 45 65 43 22 5 7 88 0 56 76 76 77 4 45 55 55 4 5

…

#### Mountain peak

Consider the data:

34 76 87 9 34 8 22 33 33 33 45 65 43 22

5 7 88 0 56 76 76 77 4 45 55 55 4 5

 $\dots$ 

Each line is a row of elevations  $\rightarrow$  we will create a list of lists of elevations First steps:

- 1) create a mapping of the data representation to DrawingPanel components
- 2) read in the data
- 3) draw an image of the elevation data using DrawingPanel components

[ [34, 76, 87, 9, 34, 8, 22, 33, 33, 33, 45, 65, 43, 22]  $[5, 7, 88, 0, 56, 76, 76, 77, 4, 45, 55, 55, 4, 5]$ 

Each row becomes a row of rectangles in the DrawingPanel Each rectangle is 1 pixel wide

…

]

If the mountain data is stored in a list of lists  $data$ , how large do we make the DrawingPanel?

p = DrawingPanel( *width ??*, *height ??*)

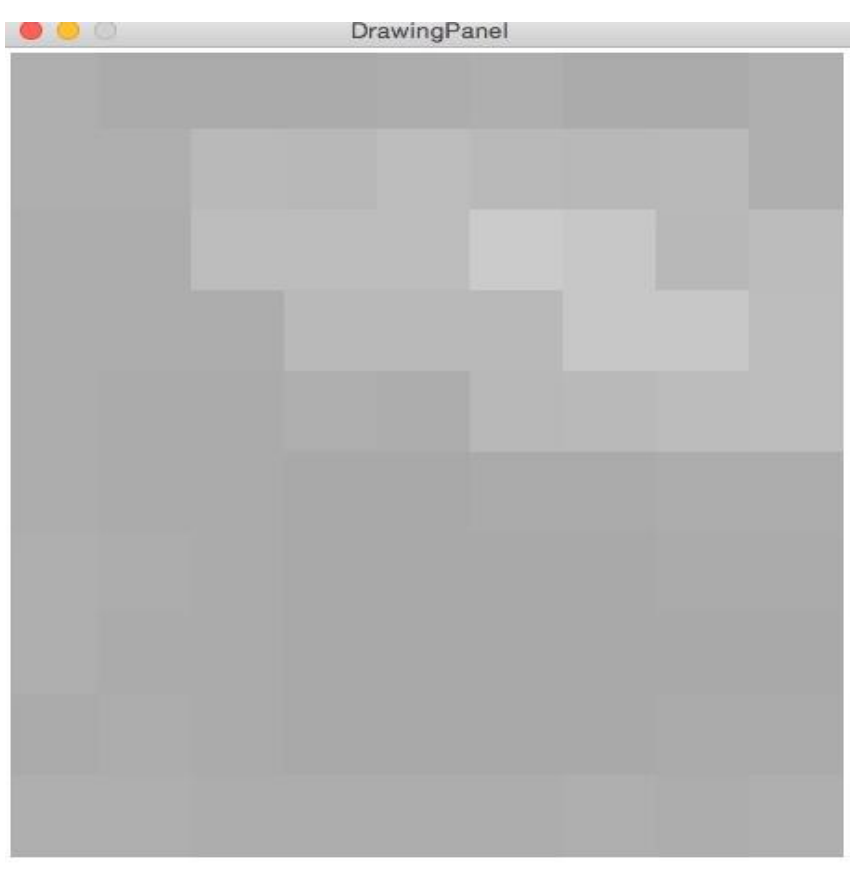

[ [34, 76, 87, 9, 34, 8, 22, 33, 33, 33, 45, 65, 43, 22]  $[5, 7, 88, 0, 56, 76, 76, 77, 4, 45, 55, 55, 4, 5]$ **DrawingPanel** …

Each row becomes a row of rectangles in the DrawingPanel Each rectangle is 1 pixel wide

The elevation is mapped to a level of black or white, a shade

of grey, creating a greyscale image:

]

white is weakest (higher in elevation)

black is strongest (lower in elevation)

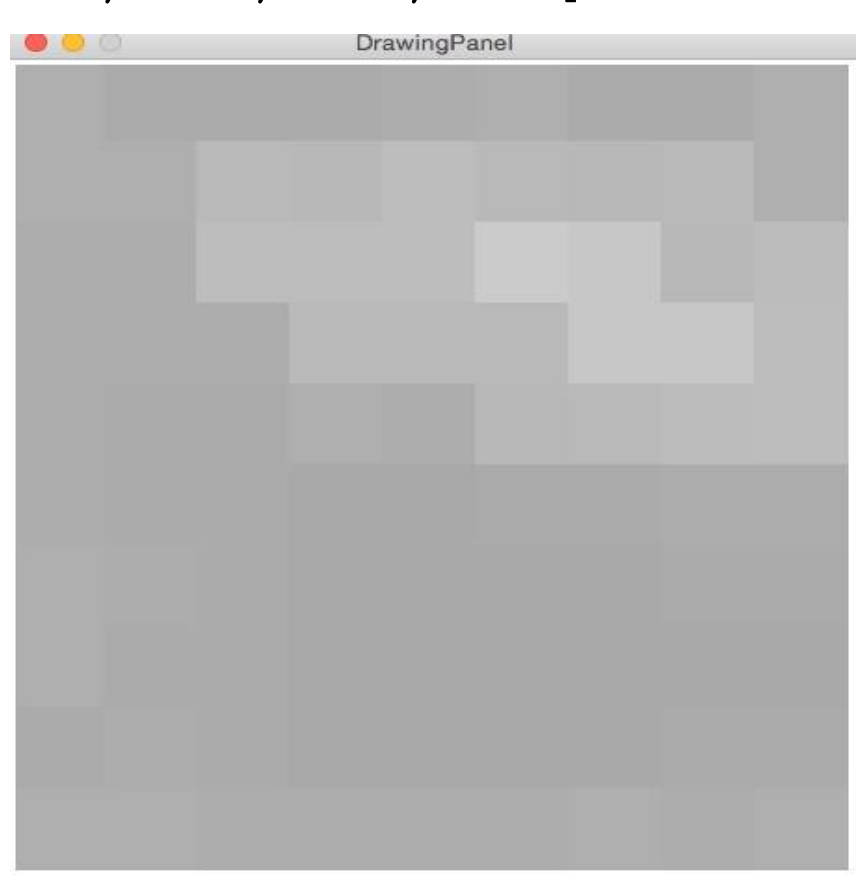

p.canvas.create rectangle(x,  $y$ ,  $x + 1$ ,  $y + 1$ , outline=*map elevation to a shade of grey*)

#### Mapping indices to arguments

 $data =$ 

[ [34, 76, 87, 9, 34, 8, 22, 33, 33, 33, 45, 65, 43, 22]  $[5, 7, 88, 0, 56, 76, 76, 77, 4, 45, 55, 55, 4, 5] \ldots$ ]

#### For the first row:

....

p.canvas.create\_rectangle(0, 0, 1, 1, outline = *color of 34*) p.canvas.create rectangle(1,  $0, 2, 1$ , outline = *color of 76*) p.canvas.create rectangle(2,  $0, 3, 1$ , outline = *color of 87*) p.canvas.create\_rectangle(3, 0, 4, 1, outline = *color of 9*)

#### Mapping to indices to arguments

...

```
data =[ [34, 76, 87, 9, 34, 8, 22, 33, 33, 33, 45, 65, 43, 22]
   [5, 7, 88, 0, 56, 76, 76, 77, 4, 45, 55, 55, 4, 5] \ldots]
for row in range(0, len(data)):
    for col in range(0, len(data[row])):
        color = get color(data[row][col])p.canvas.create rectangle(col, row, col + 1, row + 1, outline = color)
```

```
p.canvas.create_rectangle(0, 0, 1, 1, outline = color of 34-- data[0][0])
p.canvas.create_rectangle(1, 0, 2, 1, outline = color of 76-- data[0][1])
p.canvas.create_rectangle(2, 0, 3, 1, outline = color of 87-- data[0][2])
p.canvas.create_rectangle(3, 0, 4, 1, outline = color of 9-- data[0][3])
```
# 2) Read in the data

from drawingpanel import \* from random import \*

```
def main():
    file = open("mountaindata.dat")lines = file.readlines()
    data = []for line in lines:
        data.append(line.split())
   p = DravingPanel(len(data[0]), len(data)draw_image(p, data)
```
# 3) Draw the elevation image

- # draws the passed in data on the passed in drawing panel.
- # The data is a list of lists of numbers representing
- # elevation data.
- def draw image(p, data):
	- for row in range(0, len(data)):
		- $\#$  data[row]  $\Rightarrow$  [3, 5, 76, 3]
		- for col in range(0, len(data[row])):
			- color =  $get\ color(int(data[row][col]))$
			- p.canvas.create rectangle(col, row, col + 1, row  $+1$ , outline=color)

#### Mountain peak

data =

[ [34, 76, 87, 9, 34, 8, 22, 33, 33, 33, 45, 65, 43, 22]  $[5, 7, 88, 0, 56, 76, 76, 77, 4, 45, 55, 55, 4, 5]$ 

Next steps:

]

...

- 4) Find the peak
- 5) Find the steepest path down
- 6) Draw the path in yellow

### 4) Find the peak

data =

[ [34, 76, 87, 9, 34, 8, 22, 33, 33, 33, 45, 65, 43, 22] [5, 7, 88, 0, 56, 76, 76, 77, 4, 45, 55, 55, 4, 5]  $\bullet$   $\bullet$   $\bullet$ ]

Find the largest elevation in the list of lists. Write  $find$  peak (data) Return a tuple of the location in the 2d list

#### 5) Find the steepest path

data =

[['2537', '2483', '2475', '2480', '2518', '2532', '2480', '2478', '2431'] ['2541', '2549', '2614', '2700', '2647', '2746', '2690', '2621', '2550'] ['2525', '2525', '2640', '2769', '2802', **'2883'**, '2856', '2694', '2631'] ['2514', '2505', '2526', '2614', '2717', '2715', '2867', '2836', '2771'] ['2506', '2482', '2480', '2528', '2518', '2561', '2586', '2662', '2654'] ['2527', '2477', '2464', '2459', '2452', '2475', '2480', '2500', '2518'] ['2544', '2505', '2488', '2454', '2442', '2445', '2446', '2467', '2470'] ['2528', '2486', '2464', '2446', '2434', '2436', '2442', '2444', '2450'] ['2464', '2505', '2482', '2456', '2433', '2463', '2462', '2489', '2467'] ['2532', '2541', '2519', '2515', '2496', '2502', '2529', '2519', '2553']]

How do we determine the steepest path?

We would need to compare the peak to each neighbor.

#### 5) Find the steepest path down

data =

]

 $[['2537', '2483', '2475', '2480', '2518', '2532', '2480', '2478', '2431']$ ['2541', '2549', '2614', '2700', '2647', '2746', '2690', '2621', '2550'] ['2525', '2525', '2640', '2769', '2802', **'2883'**, '2856', '2694', '2631'] ['2514', '2505', '2526', '2614', '2717', '2715', '2867', '2836', '2771']  $[ '2506', '2482', '2480', '2528', '2518', '2561', '2586', '2662', '2654'] ]$ ...

We will simplify this problem.

Look at only three neighbors:

up down front If peak is at location  $data[r][c]$ , define each above.

### 5) Find the steepest path down

 $data =$ 

[['2537', '2483', '2475', '2480', '2518', '2532', '2480', '2478', '2431'] ['2541', '2549', '2614', '2700', '2647', '2746', '2690', '2621', '2550'] ['2525', '2525', '2640', '2769', '2802', **'2883'**, '2856', '2694', '2631'] ['2514', '2505', '2526', '2614', '2717', '2715', '2867', '2836', '2771'] ...]

Compare and find the smallest of the three to create the next path element.

What happens if there are ties?

# 5) Find the steepest path down

Rules for ties.

If up == down but < front, choose randomly between them.

 $up = 2550$ down = 2550  $front = 2690$ 

If front ties with up or down, choose front.

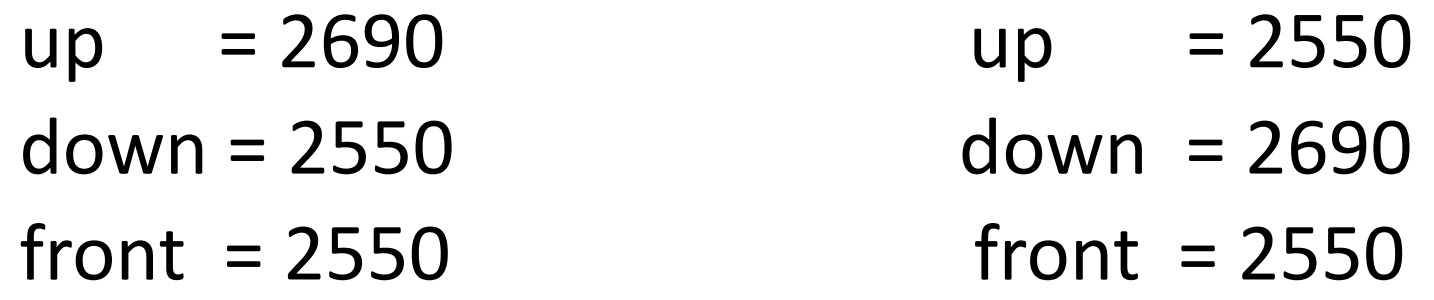

# 5) Pseudocode for find\_path

*initialize current location*  $\leftarrow$  (this is both a row and column) *make an empty list for path while location is still within the list bounds assign up, front and down if (up < down and down < front) append up location to path else if (down < up and down < front) append down location to path else if (down == up and up < front) chose randomly between down and up append one of them to path else*

*append front location to path update current location based on the chosen next location for path return path*

# 6) Pseudocode for draw\_path

*For each tuple in the path*

*Using the column and row given in the tuple, draw* 

*a rectangle that is one pixel wide and filled in with yellow*